# **C\_HANAIMP\_12Q&As**

SAP Certified Application Associate - SAP HANA (Edition 2016 - SPS12)

### **Pass SAP C\_HANAIMP\_12 Exam with 100% Guarantee**

Free Download Real Questions & Answers **PDF** and **VCE** file from:

**https://www.leads4pass.com/c\_hanaimp\_12.html**

100% Passing Guarantee 100% Money Back Assurance

Following Questions and Answers are all new published by SAP Official Exam Center

- **C** Instant Download After Purchase
- **83 100% Money Back Guarantee**
- 365 Days Free Update

**Leads4Pass** 

800,000+ Satisfied Customers  $\epsilon$  or

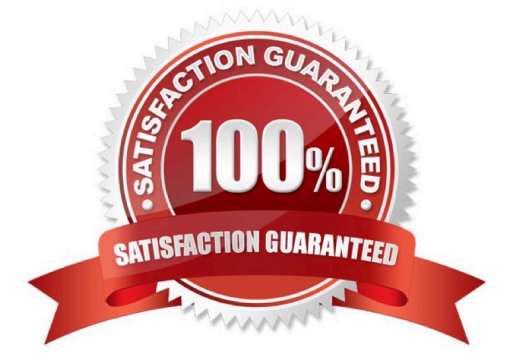

## **Leads4Pass**

#### **QUESTION 1**

What feature is similar between an attribute view and a calculation view of type dimension? Please choose

the correct answer.

Response:

- A. Fuzzy text search attributes
- B. Left outer join
- C. Full outer join
- D. Derived views

Correct Answer: B

#### **QUESTION 2**

Exhibit:

## **Leads4Pass**

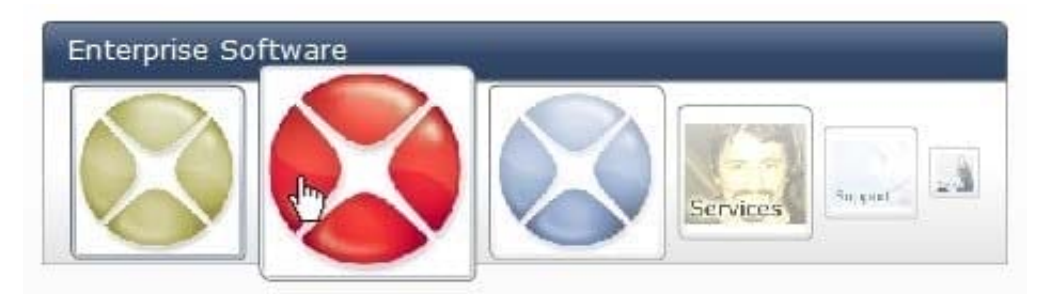

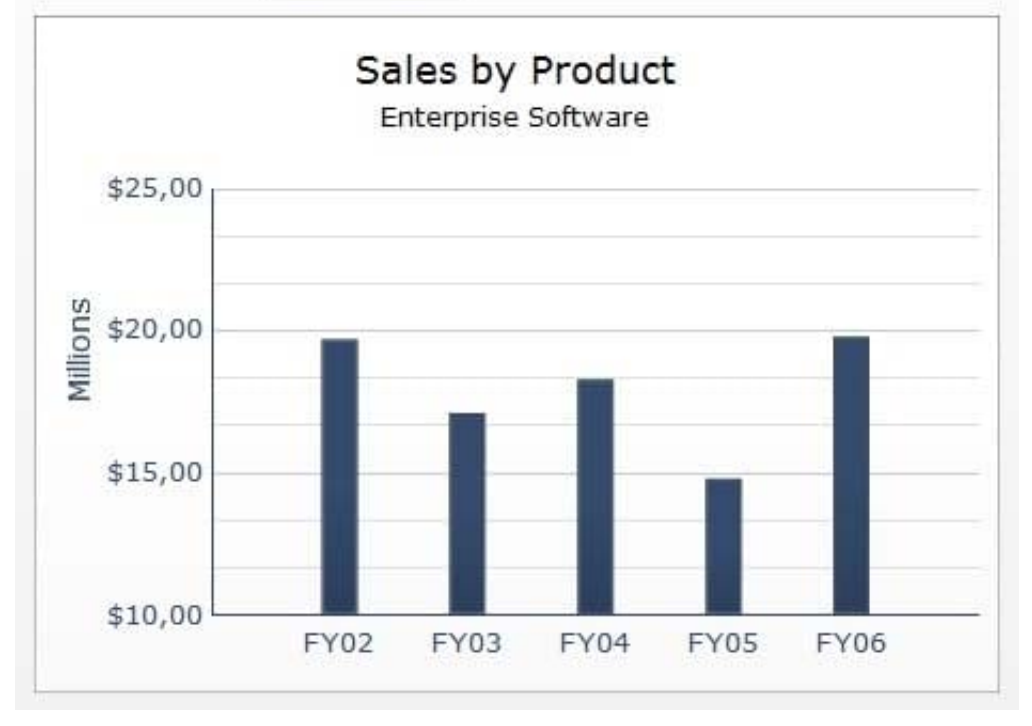

Which SAP BusinessObjects reporting tool can you use to create a report as shown in the attached screenshot?

- A. Web Intelligence
- B. Crystal Reports
- C. Analysis, edition for OLAP
- D. Dashboard

Correct Answer: D

### **QUESTION 3**

Which of the following are phases of an SAP rapid-deployment solution (RDS)?

A. Start

- B. Blueprint
- C. Deploy

### **Leads4Pass**

- D. Run
- E. Realization

Correct Answer: ACD

#### **QUESTION 4**

You rename a field in the semantics node to add clarity for end users. What does SAP HANA use to keep

track of what the original field name is? Please choose the correct answer.

Response:

- A. The label column property
- B. The label property
- C. The mapping property
- D. The name property
- Correct Answer: C

### **QUESTION 5**

Where can you reactivate a user after too many invalid logon attempts? (Choose two)

- A. In the INVALID\_CONNECT\_ATTEMPS view
- B. In the user-specific schema
- C. In the user properties in the SAP HANA studio
- D. In the SQL Console

Correct Answer: CD

[C\\_HANAIMP\\_12 Practice](https://www.leads4pass.com/c_hanaimp_12.html) [Test](https://www.leads4pass.com/c_hanaimp_12.html)

[C\\_HANAIMP\\_12 Exam](https://www.leads4pass.com/c_hanaimp_12.html) **[Questions](https://www.leads4pass.com/c_hanaimp_12.html)** 

[C\\_HANAIMP\\_12](https://www.leads4pass.com/c_hanaimp_12.html) **[Braindumps](https://www.leads4pass.com/c_hanaimp_12.html)**